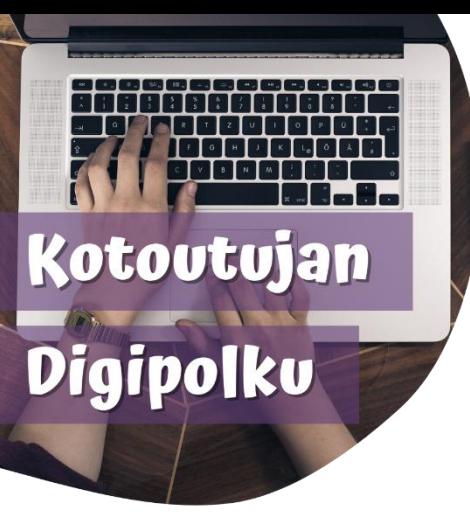

## **DIGITAL TIP**

**Translating texts using Google Lens**

**You can use Google Lens –app on your phone to translate texts fast and easy. This is how it works:**

Open Google Lens. On some phones you can find it on the **Google search bar.**

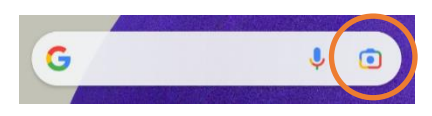

Other option is to download **Google Lens –app** from the app store.

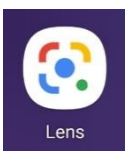

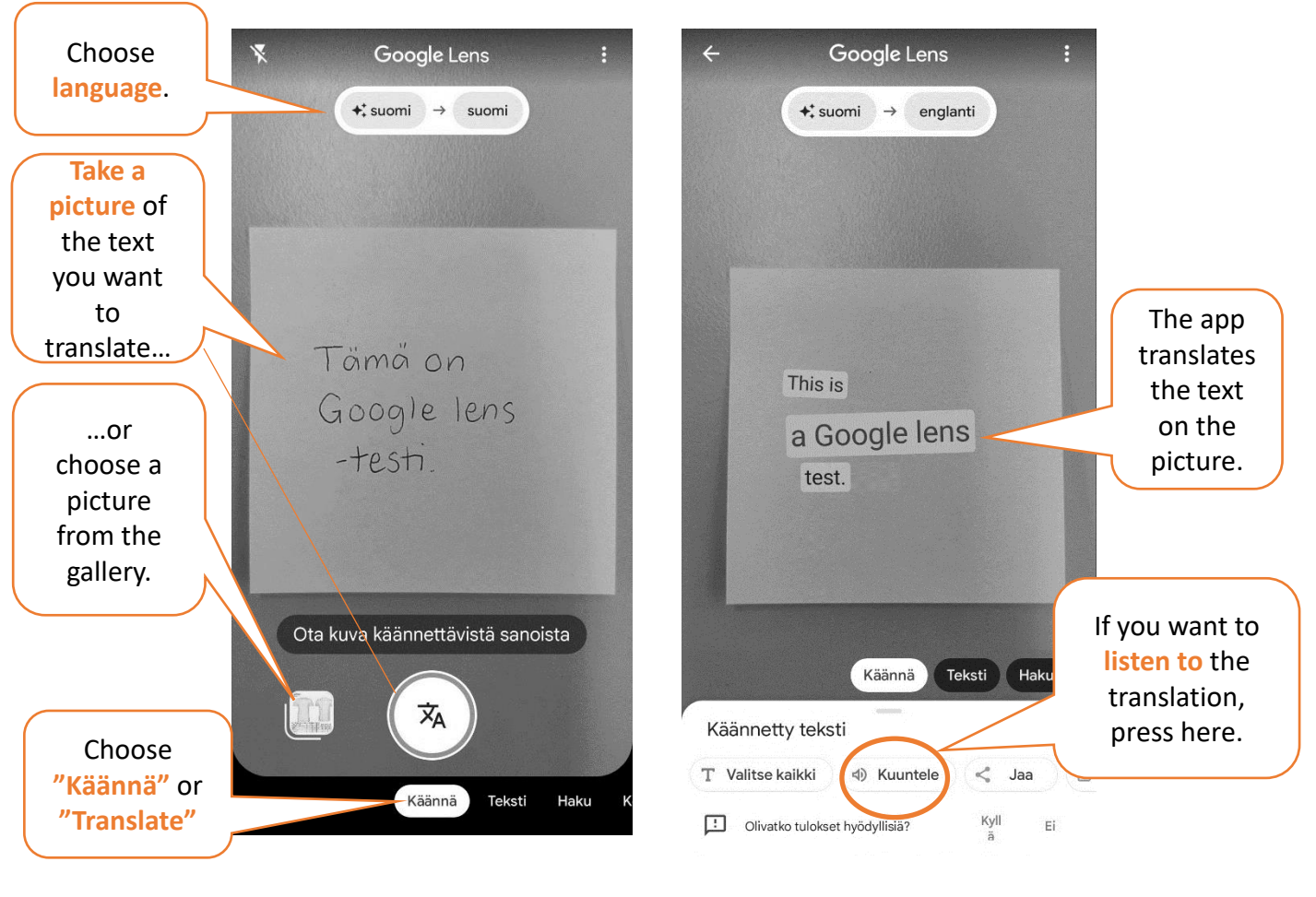

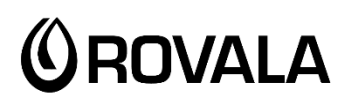

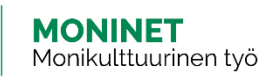

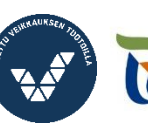

Elinkeino-, liikenne- ja ympäristökeskus

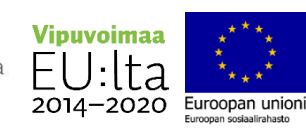